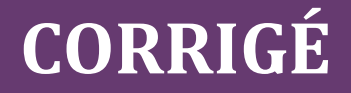

## **Chapitre 11**

### **QCM**

**1 c.** L'autofinancement représente la capacité d'autofinancement non affectée à la rémunération des associés (CAF – dividendes), c'est donc un financement sur fonds propres. L'autofinancement n'est pas une source de financement gratuite. Les associés exigent un taux de rentabilité (financière) pour investir dans un projet plutôt que dans un autre. Il y a donc un coût d'opportunité.

**2 b.** Les subventions d'investissement figurent dans les capitaux propres (compte 131 du PCG) pour un montant net (subvention attribuée – quote-part de subvention d'investissement virée au compte de résultat). Elles sont imposables immédiatement ou de façon étalée (au rythme de l'amortissement des biens financés ou sur 10 ans pour les immobilisations non amortissables).

**3 a.** Le DPS compense la perte de valeur de l'action induite par l'augmentation de capital. Le DPS est cessible. La cession permet à l'actionnaire qui ne souhaite pas souscrire à l'augmentation de capital de ne pas être lésé financièrement.

**4 c.** L'emprunt obligataire est réservé aux sociétés de capitaux, mais aussi aux collectivités territoriales et à l'Etat. Il est proposé à plusieurs prêteurs. Le montant remboursé peut être effectivement différent du montant prêté, d'où l'existence de la prime de remboursement à l'actif du bilan.

**5 a.** Le financement participatif est possible grâce au développement de plateformes sur Internet. Il peut prendre la forme d'une prise de participation, mais aussi d'un prêt ou d'un don. C'est un placement dont l'objectif n'est pas uniquement financier, donc le risque de non-remboursement des contributeurs est grand.

**6 b. c.** Les intérêts versés sur un emprunt obligataire sont calculés sur la valeur nominale des obligations, et non sur leur valeur d'émission. Ils sont effectivement appelés des coupons et ils sont déductibles des revenus fiscaux.

**7 c. d.** Le crédit-bail est un mode de financement qui permet de devenir propriétaire à l'issue du contrat. Mais durant l'exécution du contrat, l'entreprise utilisatrice n'est pas propriétaire, donc le bien n'est pas inscrit à l'actif du bilan. Par contre, les engagements financiers doivent être portés en engagements hors bilan. Le crédit-bail est en général plus coûteux que l'emprunt.

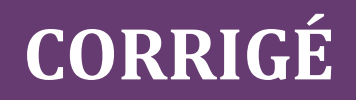

**8 a. b.** Lors d'une augmentation de capital, la prime d'émission qui correspond à la différence entre la valeur d'émission de l'action et sa valeur nominale est inscrite dans les capitaux propres. Elle doit être entièrement libérée et versée lors de la souscription.

**9 b. c.** Les annuités de remboursement d'un emprunt ne sont pas forcément constantes, puisqu'un emprunt peut être remboursé par amortissement constant ou in fine. L'annuité correspond à la somme des intérêts et de l'amortissement. Dans le cas d'un amortissement constant, les annuités sont décroissantes, car les intérêts diminuent au fur et à mesure du remboursement.

**10 a. c.** Le taux d'intérêt réel est calculé en tenant compte de l'économie d'impôt générée par les intérêts, soit :  $0.039 \times (1 - 0.25) = 2.925 \%$ .

Montant emprunté = somme des amortissements, soit 20 000 $\epsilon$ .

Intérêts de l'année 1 = 20 000 × 3,9 % = 780 €.

D'où première annuité = 4 780 €.

**11 a. c.** Lorsque les annuités sont constantes, les amortissements suivent une progression géométrique de raison  $(1+i)$ , soit 1,03.

Amortissement année 2 = 3 200  $\times$  1,03 = 3 296 €.

Pour déterminer le montant de l'emprunt, il faut calculer la somme d'une suite géométrique de premier terme égal à 3 200 €.

La somme d'une suite géométrique de raison r est égale à :3 200  $\times$  [(1,03)<sup>5</sup> – 1]/0,03 = 16 989 €

**12 c.** Le coût des capitaux propres représente le taux de rendement exigé par les actionnaires. Il ne constitue en aucun cas une charge pour l'entreprise, à la différence des intérêts financiers qui rémunèrent les créanciers.

Coût des capitaux propres :  $(4/80) + 4\% = 9\%$ .

**13 c.** Il n'est pas possible de déterminer le coût réel de l'emprunt (absence d'information sur le traitement comptable et donc sur l'incidence fiscale des frais d'émission).

En revanche, les frais d'émission augmentent le coût de l'emprunt. Le coût réel de l'emprunt est donc supérieur au taux nominal net d'impôt, soit 3,375 % (0,045 ×-0,75).

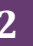

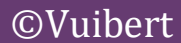

# **CORRIGÉ**

**14 a. c.** Pour l'année 2, les flux de trésorerie sont les suivants :

Coupon annuel net d'IS :  $5 \times (1-0.25) = 3.75\%$ 

Économie d'IS sur amortissement prime de remboursement :  $(6/5) \times 0,25=+0,3 \in$ 

Économie d'IS sur amortissement frais d'émission : (9/5) ×0,25 = 0,45 €

Flux de trésorerie =  $-3,60 + 0,3 + 0,45 = -2,85 \in$ 

Compte tenu des frais d'émission et de la prime de remboursement, le coût réel de l'emprunt est supérieur au taux nominal net d'IS, soit :  $0.05 \times 0.75 = 3.75\%$ 

**15 a. b.** En cas de retraitement de la redevance de crédit-bail, celle-ci est ventilée comme suit :

Dotation aux amortissements : 54 000/5 = 10 800 $\epsilon$ .

Frais financiers : 12 000 – 10 800 = 1 200 €.

Pour l'année N+4, les flux de trésorerie sont les suivants :

– Redevance nette d'IS : 12 000 × 0,75 = – 9 000 €

– Perte d'économie d'IS sur non-amortissement du bien :  $(54000 \times 1/5) \times 0.25 = 2700 \in$ 

– Récupération dépôt de garantie : + 6 000 €.

Flux de trésorerie de N+4 = – 9 000 – 3 024 + 6 000 = – 6 224 €

CAF retraitée = CAF (PCG) + Dotations aux amortissements.

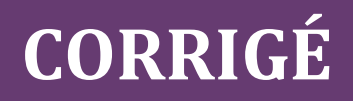

### **Exercices**

### **1 BOSSON**

#### **1. Présenter les avantages et les limites de ce mode de financement.**

L'augmentation de capital permet de se financer tout en améliorant le ratio d'autonomie financière. La capacité d'endettement et les garanties fournies aux prêteurs s'en trouvent accrues. Mais le risque est de modifier la structure du capital. Pour les sociétés cotées, une augmentation de capital entraîne souvent une chute des cours.

**2. Indiquer les limites entre lesquelles le prix d'émission des actions nouvelles doit se situer. Préciser la modalité de fixation de prix d'émission. Calculer la prime d'émission.**

Lors d'une augmentation de capital, le prix d'émission est compris entre la valeur nominale  $(100 \text{€})$  et la valeur réelle de l'action  $(200 \text{€})$ .

Prime d'émission = Prix d'émission – Valeur nominale  $\frac{1}{100}$  = 160 – 100, soit 60 €.

**3. Calculer le nombre d'actions émises ainsi que la valeur de l'action après l'augmentation de capital.**

Le nombre d'actions émises est égal au rapport Besoin de financement/Prix d'émission.

Nombre d'actions émises = 1 200 000/160, soit 7 500 actions.

Valeur de l'action après l'augmentation de capital

Nombre d'actions avant : 500 000/100 = 5 000.

Nombre d'actions après: 5 000 + 7 500 = 12 500.

Valeur de l'action avant l'augmentation de capital :  $200 \epsilon$ .

Prix d'émission  $\cdot 160 \in$ 

Valeur après l'augmentation de capital :  $(5000 \times 200 + 7500 \times 160)/12500 = 176 \epsilon$ .

**4. Calculer le nombre d'actions que la SARL Leduc peut souscrire. Montrer que son patrimoine net ainsi que son taux de participation après l'augmentation de capital sont inchangés.**

Nombre d'actions souscrites

La SARL Leduc détient 2000 actions (soit  $40\% \times 5000$ ) avant l'augmentation de capital.

Pour calculer le nombre d'actions qu'elle peut souscrire, il faut au préalable déterminer la parité. Celle-ci correspond au nombre d'actions nouvelles qui peuvent être souscrites à partir des actions anciennes.

Il faut 5 000 actions anciennes pour souscrire 7 500 actions nouvelles, soit 2 actions anciennes pour 3 nouvelles.

En utilisant tous ses DPS, la SARL Leduc peut souscrire :  $2000 \times 3/2 = 3000$  actions nouvelles.

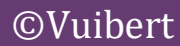

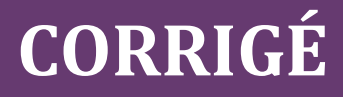

Taux de participation

Comme la SARL utilise tous ses DPS, le taux de participation au capital doit être inchangé.

En effet, après l'augmentation de capital, elle détient :  $(2000 + 3000)/12500 = 40\%$ .

Patrimoine net

Le patrimoine net s'entend de la valeur du portefeuille titres mais aussi du décaissement de trésorerie pour acquérir les titres.

Avant l'augmentation de capital, le patrimoine est composé du portefeuille titres dont la valeur est égale à :  $2000 \times 200 = 4000006$ .

Après l'augmentation de capital :

Portefeuille titres valorisé à :  $(2000 + 3000) \times 176 = 8800000$  €.

Décaissement pour acquérir les actions nouvelles:  $3000 \times 160 = -4800006$ .

#### **2 CORDON**

#### **1. Expliquer pourquoi le coût réel de l'emprunt est inférieur à 3,6 %. Calculer celui-ci.**

En comptabilité, le coût d'un emprunt est représenté par les intérêts. Ceux-ci sont déductibles pour le calcul du résultat fiscal. Si le taux d'impôt sur les sociétés est de 25%, une charge financière de 12 000 € coûte à l'entreprise : 12 000 – (12 000 × 0,25) = 9 000 €.

Le coût réel de l'emprunt est le taux d'intérêt nominal net d'impôt.

Il s'élève à :  $0.036 \times (1-0.25) = 2.70 \%$ 

#### **2. Calculer le montant de l'annuité constante et présenter le tableau de remboursement de l'emprunt.**

**Méthode**

**Calcul de l'annuité constante : on a recours à la formule de calcul de la valeur actuelle d'une suite d'annuités constantes (voir chapitre 8).**

Pour le calcul de l'annuité, le taux d'intérêt retenu est le taux nominal.

Annuité = 200 000 × 0,036 / [1 – 1,036<sup>-5</sup>] soit 44 421,80 €.

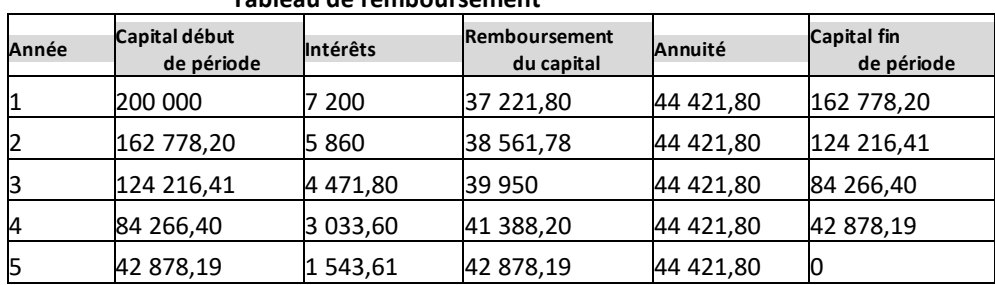

#### **Tableau de remboursement**

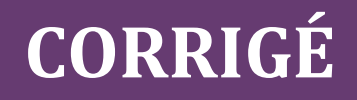

#### **3. Vérifier la loi suivie par les amortissements lorsque les annuités sont constantes.**

Appelons Ri le montant du capital remboursé l'année i.

On constate que  $R2 = R1 \times 1,036$  et que  $R3 = R2 \times 1,036$ .

Lorsque les annuités sont constantes, les amortissements suivent une progression géométrique de raison  $(1 + i)$ , soit en l'espèce 1,036.

#### **4. Chiffrer l'incidence de l'endettement sur la rentabilité des capitaux propres de la société. Porter un jugement sur ce mode de financement.**

La formule de l'effet de levier (voir chapitre 3) permet de relier la rentabilité financière (TF) à la rentabilité économique (TE) :

 $TF = TE + (TE - i) \times D/CP$ .

En prenant en compte l'incidence fiscale, la rentabilité économique nette d'impôt est de :

 $0.09 \times 0.75 = 6.75$  % et le taux d'intérêt est de 2.70 %

 $TF = 0.0675 + (0.0675 - 0.0270) \times 1/2 = 8.78\%$ 

L'endettement permet d'augmenter la rentabilité des capitaux propres. L'effet de levier d'un montant de 2,03 % (8,78% – 6,75 %) s'explique par un taux de rentabilité économique supérieur au coût net de l'emprunt.

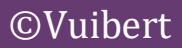

# **CORRIGÉ**

### **3 RAYOL**

#### **1. Préciser les conditions requises pour émettre un emprunt obligataire, et déterminer le montant net encaissé par la société à l'issue de l'émission de l'emprunt.**

Pour pouvoir émettre des obligations, la société doit avoir au moins deux années d'existence, et avoir publié deux bilans approuvés par les actionnaires. Le capital de la société doit être entièrement libéré et versé.

Le montant net encaissé correspond à la valeur d'émission de l'obligation (le montant que les obligataires versent réellement à la société) diminuée des frais d'émission.

Il faut donc retenir le prix d'émission.

Les frais d'émission sont de  $495 \times 10000 \times 0.01 = 49500 \in$ 

Montant net encaissé :  $495 \times 10000 - 49500 = 4900500 \text{ } \epsilon$ .

#### **2. Calculer la prime de remboursement et indiquer ce qu'elle représente pour l'entreprise.**

La prime de remboursement est égale à : Prix de remboursement – Prix d'émission.

Prime de remboursement :  $(504 – 495) \times 10000 = 90000 \in$ 

La prime de remboursement représente un coût financier qui est réparti sur la durée de l'emprunt selon une procédure analogue à l'amortissement.

Le compte de résultat va être affecté tous les ans d'une fraction de la prime de remboursement, en l'espèce : 90 000/0 = 9 000 €.

#### **3. Calculer le coupon annuel.**

Le coupon annuel se calcule à partir de la valeur nominale de l'action.

Coupon annuel :  $500 \times 0,06 = 30 \epsilon$ .

#### **4. Présenter un extrait de bilan au 31 décembre N.**

À l'inventaire, il faut constater :

- les intérêts courus non échus;
- l'amortissement de la prime de remboursement ;

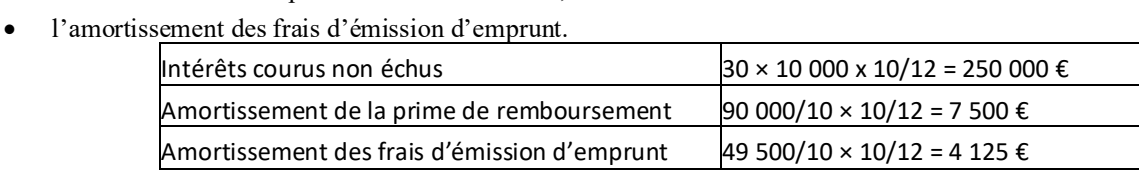

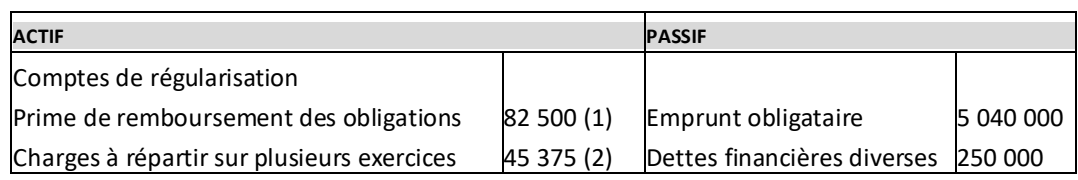

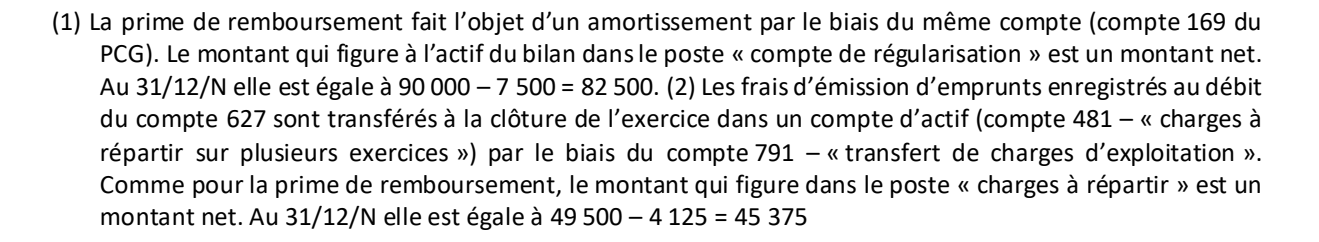

#### **5. Présenter sous forme de tableau les flux de trésorerie générés par l'emprunt obligataire.**

Il est possible de raisonner sur une obligation.

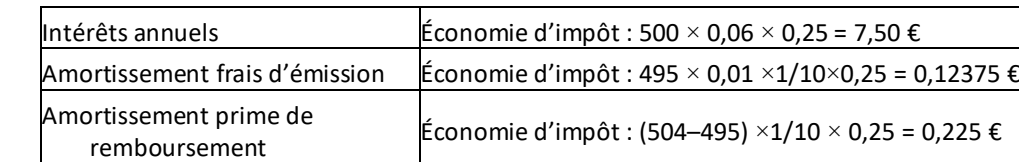

Il faut prendre en compte l'incidence fiscale des éléments suivants:

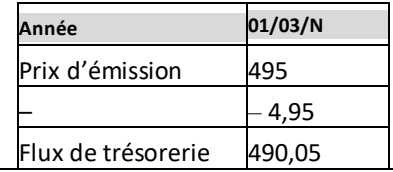

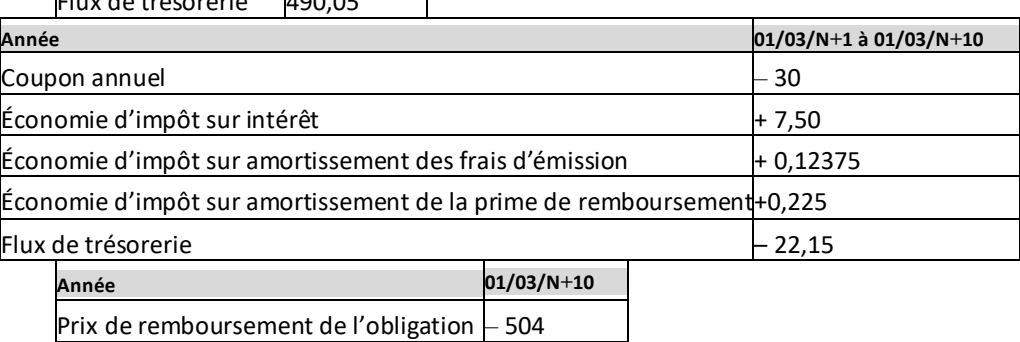

En résumé, les flux de trésorerie sont les suivants:

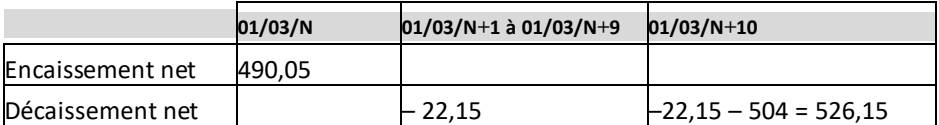

**CORRIGÉ** 

## **CORRIGÉ**

**6. Déterminer l'équation permettant de trouver le coût réel de l'emprunt obligataire et calculer ce coût. Expliquer la différence entre le coût réel de l'emprunt et son taux nominal net d'impôt.**

Le coût de revient de l'emprunt obligataire est le taux d'actualisation r qui permet de résoudre l'équation suivante :

 $490,05 = 22,15 \times [1 - (1 + r) -10]/r + 504 \times (1 + r) -10$ 

La résolution de cette équation donne  $r = 4.75$  %

Le coût de revient est supérieur au taux nominal net d'impôt  $(0.06 \times 0.75 = 4.50 \%)$  en raison de la prime de remboursement et des frais d'émission qui viennent augmenter le coût de l'emprunt.

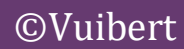